## 4 Gauss-Jordanova metoda eliminacija

### 4.1 Podsjetnik

### 4.1.1 Matrice i osnovne operacije

Matricu A tipa  $m \times n$  zapisujemo kao uređenu tablicu elemenata posloženih u  $m$  redaka i  $n$  stupaca,

$$
A = \begin{bmatrix} a_{11} & a_{12} & a_{13} & \dots & a_{1n} \\ a_{21} & a_{22} & a_{23} & \dots & a_{2n} \\ \vdots & \vdots & \vdots & \ddots & \vdots \\ a_{m1} & a_{m2} & a_{m3} & \dots & a_{mn} \end{bmatrix},
$$
 (1)

a zbog praktičnosti, često se koristi i simbolički zapis

$$
A = [a_{ij}] \tag{2}
$$

ili A = (*ai j*). U programskom jeziku C najjednostavnije je matricu deklarirati kao dvodimenzionalno polje (niz)

$$
tip \t a[m+1][n+1]; \t(3)
$$

da ne moramo usklađivati indekse obzirom na uobičajeni matematički zapis te obavit inicijalizaciju

$$
\forall i \in [1, m]
$$
  
\n
$$
\forall j \in [1, n]
$$
  
\n
$$
a[i][j] = a_{ij};
$$
\n(4)

odnosno ignorirati elemente polja gdje je *i* = 0 ili *j* = 0. Radi jednostavnosti u tekstu prilikom pisanja algoritama koristimo uobičajenu matematičku notaciju u kojoj  $a_{ij}$  predstavlja element matrice  $[a_{ij}]$  u *i*-tom retku i *j*-tom stupcu.

Ako je A nulmatrica, tada su svi

$$
a_{ij} = 0 \tag{5}
$$

a ako je A kvadratna ( $m = n$ ) matrica reda  $n, A \in \mathcal{M}_n$ , koja je:

• jedinična, svi

 $a_{ij} = \delta_{ij}$ , (6)

• dijagonalna,

$$
a_{ij} = 0 \text{ za } j \neq i \tag{7}
$$

• gornja trokutasta,

$$
a_{ij} = 0 \text{ za } i < j \tag{8}
$$

• donja trokutasta,

$$
a_{ij} = 0 \text{ za } i > j \tag{9}
$$

**Algoritam osnovnih operacija s matricama:** C = A±B**,** D = β·B**,** T = A τ

zadani β,  $a_{ij}$ ,  $b_{ij}$ ∀*i* ∈ [1,*m*] ∀*j* ∈ [1,*n*]  $c_{ij} = a_{ij} \pm b_{ij}$  $d_{ij} = \beta \cdot b_{ij}$  $t_{ij} = a_{ji}$ 

**Algoritam množenja matrica** C = A·B

zadani *ai j* ,*bi j*  $c_{ij} = 0$ ∀*i* ∈ [1,*m*] ∀*j* ∈ [1,*n*] ∀*k* ∈ [1,*u*]

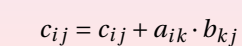

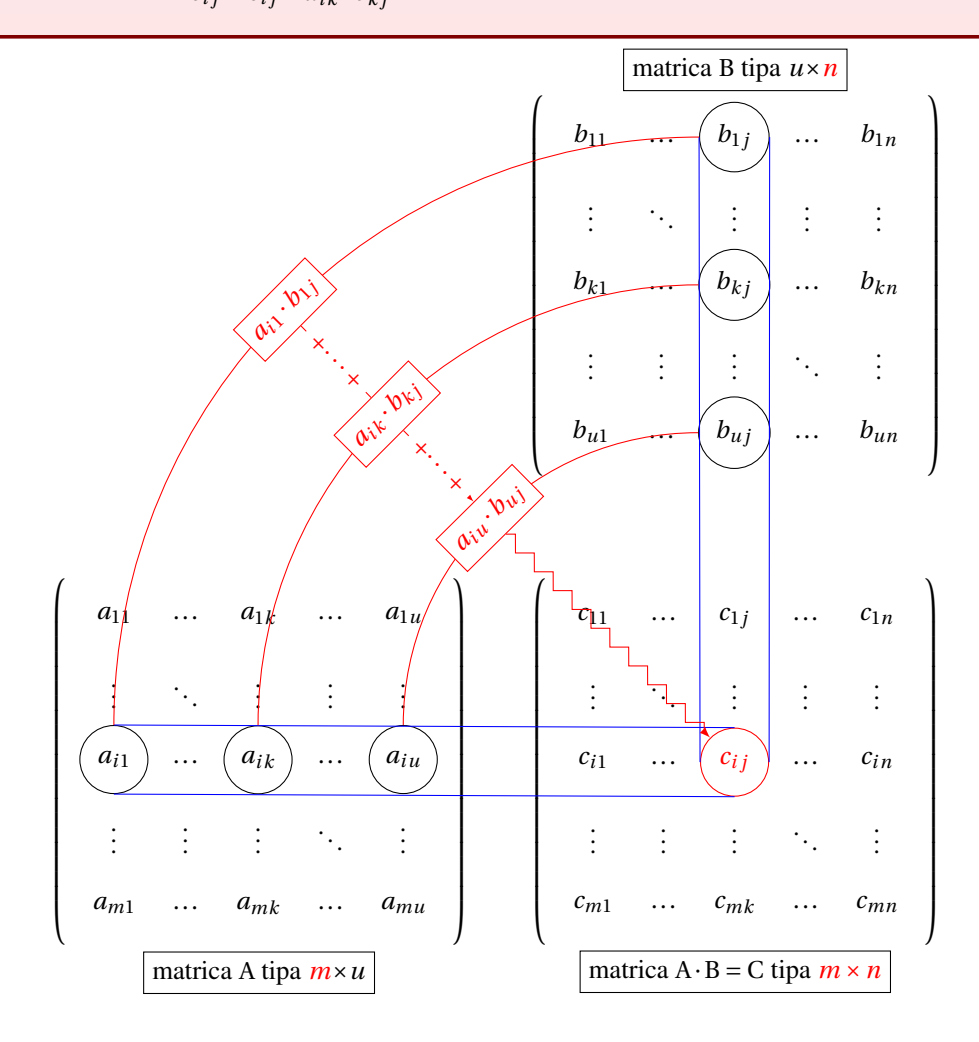

#### 4.1.2 Sustavi linearnih jednadžbi

• Sustav od M linearnih jednadžbi  $j = 1 \cdots M$ , s N nepoznanica  $x_j$ ,  $j = 1, 2, \ldots, N$ ,

 $a_{11} \cdot x_1 + a_{12} \cdot x_2 + a_{13} \cdot x_3 + \cdots + a_{1N} \cdot x_N = b_1$  $a_{21} \cdot x_1 + a_{22} \cdot x_2 + a_{23} \cdot x_3 + \cdots + a_{2N} \cdot x_N = b_2$  $a_{31} \cdot x_1 + a_{32} \cdot x_2 + a_{33} \cdot x_3 + \cdots + a_{3N} \cdot x_N = b_3$ ···  $a_{M1} \cdot x_1 + a_{M2} \cdot x_2 + a_{M3} \cdot x_3 + \cdots + a_{MN} \cdot x_N = b_M$ (10)

možemo zapisati u matričnom oblik

$$
A \cdot X = B \tag{11}
$$

gdje je A =  $[a_{ij}]$  matrica sustava, X =  $[x_j]$  matrica nepoznanica te B =  $[b_i]$  matrica slobodnih koeficijenata.

• Radi jednostavnosti često koristimo zapis pomoću proširene matrice sustava

$$
A_p = A|B \tag{12}
$$

- Sustav linearnih jednadžbi može biti
	- nerješiv;
	- rješiv (Kronecker-Capelli TM) ⇔ rang(A*<sup>p</sup>* ) = rang(A)
		- \* rang $(A) = M \Rightarrow$  sustav je rješiv
		- \* Cramerov sustav (rang $(A) = N = M$ ) ima jedinstveno rješenje (numerički prezahtjevno)

$$
x_i = \frac{\det(A_i)}{\det(A)}
$$
(13)

- gdje A*<sup>i</sup>* dobijemo tako da *i*-ti stupac od A zamijenimo s B
- \* rang(A) <sup>&</sup>lt; <sup>N</sup> ⇒ ∞ rješenja koja se mogu izraziti preko <sup>N</sup>−rang(A) parametara
- Elementarne transformacije (ne mijenjaju rješenje)
	- zamjene poretka jednadžbi (redaka proširene matrice)
	- množenje jednadžbe (retka) skalarom
	- dodavanje jedne jednadžbe drugoj (retka retku)
- Ostale zamjene:
	- zamjene stupaca *j* i *k* odgovaraju zamjeni rješenja *x<sup>j</sup>* ↔ *x<sup>k</sup>*
- Cilj:

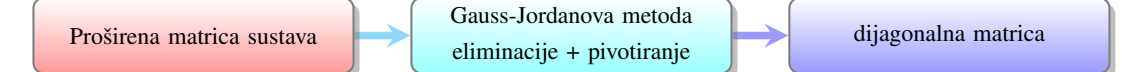

• Primjer sustava od 4 linearne jednadžbe s 4 nepoznanice:

$$
x_2 + 2x_3 - x_4 = 1
$$
  

$$
x_1 + x_3 + x_4 = 4
$$
  

$$
-x_1 + x_2 - x_4 = 2
$$
  

$$
2x_2 + 3x_3 - x_4 = 7
$$

– matrica sustava A i matrica stupac *b*

$$
A = \begin{pmatrix} 0 & 1 & 2 & -1 \\ 1 & 0 & 1 & 1 \\ -1 & 1 & 0 & -1 \\ 0 & 2 & 3 & -1 \end{pmatrix}, \qquad b = \begin{pmatrix} 1 \\ 4 \\ 2 \\ 7 \end{pmatrix}.
$$

– proširena matrica sustava

$$
A|b = \begin{pmatrix} 0 & 1 & 2 & -1 & | & 1 \\ 1 & 0 & 1 & 1 & | & 4 \\ -1 & 1 & 0 & -1 & | & 2 \\ 0 & 2 & 3 & -1 & | & 7 \end{pmatrix}.
$$
 (14)

– Svodenje na gornju trokutastu (Gaussova metoda eliminacije) ¯

$$
\begin{pmatrix}\n0 & 1 & 2 & -1 & | & 1 \\
1 & 0 & 1 & 1 & | & 4 \\
-1 & 1 & 0 & -1 & | & 2 \\
0 & 2 & 3 & -1 & | & 7\n\end{pmatrix}
$$
\n
$$
\xrightarrow{\text{zamiena redaka}} \begin{pmatrix}\n1 & 0 & 1 & 1 & | & 4 \\
-1 & 1 & 0 & -1 & | & 2 \\
0 & 1 & 2 & -1 & | & 1 \\
0 & 2 & 3 & -1 & | & 7\n\end{pmatrix}
$$
\n
$$
\xrightarrow{\text{z miplaned redaka}} \begin{pmatrix}\n1 & 0 & 1 & 1 & | & 4 \\
-1 & 1 & 0 & -1 & | & 2 \\
0 & 1 & 2 & -1 & | & 1 \\
0 & 2 & 3 & -1 & | & 7\n\end{pmatrix}
$$
\n
$$
\xrightarrow{\text{z miplaned redaka}} \begin{pmatrix}\n1 & 0 & 1 & 1 & | & 4 \\
0 & 1 & 2 & -1 & | & 1 \\
0 & 1 & 1 & 0 & | & 6 \\
0 & 0 & 1 & -1 & | & -5\n\end{pmatrix}
$$
\n
$$
\xrightarrow{\text{R3-R2-R4}} \begin{pmatrix}\n1 & 0 & 1 & 1 & | & 4 \\
0 & 1 & 1 & 0 & | & 6 \\
0 & 0 & 1 & -1 & | & -5\n\end{pmatrix}
$$
\n
$$
\xrightarrow{\text{R4-R3-R4}} \begin{pmatrix}\n1 & 0 & 0 & 2 & | & 9 \\
0 & 1 & 0 & 1 & | & 11 \\
0 & 0 & 1 & -1 & | & -5 \\
0 & 0 & 0 & 0 & | & 0\n\end{pmatrix}
$$
\n
$$
\xrightarrow{\text{R2-R3-R1}} \begin{pmatrix}\n1 & 0 & 0 & 2 & | & 9 \\
0 & 1 & 0 & 1 & | & 11 \\
0 & 0 & 1 & -1 & | & -5 \\
0 & 0 & 0 & 0 & | & 0\n\end{pmatrix}
$$

– Je li moguce svesti na dijagonalnu matricu (Gauss-Jordanova metoda eliminacije)? ´

– Što su rješenja?

### 4.2 Zadatak

a) Osmislite algoritam koji radi Gauss-Jordanovu metodu eliminacije, odnosno kako napraviti transformaciju sustava (10) u gornje trokutasti pa dijagonalni s jediničnom matricom sustava

$$
a_{11}x_1 + a_{12}x_2 + a_{13}x_3 + s + a_{1N}x_N = b_1
$$
  
\n
$$
a_{21}x_1 + a_{22}x_2 + a_{23}x_3 + \dots + a_{2N}x_N = b_2
$$
  
\n
$$
a_{31}x_1 + a_{32}x_2 + a_{33}x_3 + \dots + a_{3N}x_N = b_3
$$
  
\n
$$
a_{M1}x_1 + a_{M2}x_2 + a_{M3}x_3 + \dots + a_{MN}x_N = b_M
$$
  
\n
$$
a_{M1}x_1 + a_{M2}x_2 + a_{M3}x_3 + \dots + a_{MN}x_N = b_M
$$
  
\n
$$
a_{M1}x_1 + a_{M2}x_2 + a_{M3}x_3 + \dots + a_{MN}x_N = b_M
$$
  
\n
$$
a_{M1}x_1 + a_{M2}x_2 + a_{M3}x_3 + \dots + a_{MN}x_N = b_M
$$
  
\n
$$
a_{M1}x_1 + a_{M2}x_2 + a_{M3}x_3 + \dots + a_{MN}x_N = b_M
$$
  
\n
$$
a_{M1}x_1 + a_{M2}x_2 + a_{M3}x_3 + \dots + a_{MN}x_N = b_M
$$
  
\n
$$
a_{M1}x_1 + a_{M2}x_2 + a_{M3}x_3 + \dots + a_{MN}x_N = b_M
$$
  
\n
$$
a_{M1}x_1 + a_{M2}x_2 + a_{M3}x_3 + \dots + a_{MN}x_N = b_M
$$
  
\n
$$
a_{M1}x_1 + a_{M2}x_2 + a_{M3}x_3 + \dots + a_{MN}x_N = b_M
$$
  
\n
$$
a_{M1}x_1 + a_{M2}x_2 + a_{M3}x_3 + \dots + a_{MN}x_N = b_M
$$
  
\n
$$
a_{M1}x_1 + a_{M2}x_2 + a_{M3}x_3 + \dots + a_{MN}x_N = b_M
$$
  
\n
$$
a_{M1}x_1 + a_{M2}x_2 + a_{M3}x_3 + \dots + a_{MN}x_N = b_M
$$

- b) Kako numeričke greške svesti na minimum? Promotrimo neke specifične slučajeve:
	- Što ako je na dijagonali 0 kao u prethodnom primjeru u (14)?
	- Mogu li nastati numerički problemi ako, nakon "nuliranja" elemenata ispod prvog elementa na dijagonali, dobijemo sustav sličan ovome

$$
\begin{pmatrix} 1 & 3 & 4 & 6 \ 0 & 10^{-8} & 358 & 27 \ 0 & -91 & 55 & 9 \ 0 & 7 & 76 & 923 \ \end{pmatrix} \cdot \begin{pmatrix} x_1 \ x_2 \ x_3 \ x_4 \end{pmatrix} = \begin{pmatrix} y_1 \ y_2 \ y_3 \ y_4 \end{pmatrix}
$$

- Postizanje numericki stabilnijeg prora ˇ cuna: pivotiranjem (parcijalno zamjenom redaka, potpuno zam- ˇ jena redak i stupaca) na dijagonalu dovodimo najveći preostali element.
- Dakle, prije "nuliranja" elementa ispod 2. elementa na dijagonali, možemo transformirati sustav zamjenom 2. i 3. retka proširene matrice što odgovara zamjenama istih redaka u matrici sustava A i matrici slobodnih koeficijenata  $B = [y_i]$ :

$$
\begin{pmatrix} 1 & 3 & 4 & 6 \ 0 & -91 & 55 & 9 \ 0 & 10^{-8} & 358 & 27 \ 0 & 7 & 76 & 923 \ \end{pmatrix} \cdot \begin{pmatrix} x_1 \ x_2 \ x_3 \ x_4 \end{pmatrix} = \begin{pmatrix} y_1 \ y_3 \ y_4 \end{pmatrix}
$$

ili zamjenom 2. i 3. stupca proširene matrice što odgovara zamjeni stupaca u A i redaka u rješenju X

$$
\begin{pmatrix} 1 & 4 & 3 & 6 \ 0 & 358 & 10^{-8} & 27 \ 0 & 55 & -91 & 9 \ 0 & 76 & 7 & 923 \ \end{pmatrix} \cdot \begin{pmatrix} x_1 \ x_3 \ x_4 \ x_5 \ x_6 \ x_1 \ x_2 \ x_3 \ x_4 \end{pmatrix} = \begin{pmatrix} y_1 \ y_2 \ y_3 \ y_4 \end{pmatrix}
$$

– Može li još bolje?

c) Testirajte kod tako da za istu matricu sustava

$$
A = \begin{pmatrix} 4 & -2 & 1 \\ 3 & 6 & -4 \\ 2 & 1 & 8 \end{pmatrix}
$$

riješite skup više linearnih jednadžbi,

$$
A \cdot X_i = B_i, \ i = 1, 2, 3
$$
  

$$
\begin{pmatrix} a_{11} & a_{12} & a_{13} \\ a_{21} & a_{22} & a_{23} \\ a_{31} & a_{32} & a_{33} \end{pmatrix} \begin{pmatrix} x_1 \\ x_2 \\ x_3 \end{pmatrix} = \begin{pmatrix} b_1 \\ b_2 \\ b_3 \end{pmatrix}
$$

za vektore B

$$
B_1 = \begin{pmatrix} 12 \\ -25 \\ 32 \end{pmatrix}, B_2 = \begin{pmatrix} 4 \\ -10 \\ 22 \end{pmatrix}, B_3 = \begin{pmatrix} 20 \\ -30 \\ 40 \end{pmatrix}.
$$

Rješenje bi trebalo biti

$$
X_1 = \begin{pmatrix} 1 \\ -2 \\ 4 \end{pmatrix}, X_2 = \begin{pmatrix} 0.312 \\ -0.038 \\ 2.677 \end{pmatrix}, X_3 \begin{pmatrix} 2.319 \\ -2.965 \\ 4.790 \end{pmatrix}.
$$

Koraci prema rješenjima:

1. Iskoristite definicije iz Numerical Recipes priložene u arhivi NR\_GJ.zip. Raspakirajte arhivu u direktorij bez razmaka u putanji koja nije preduga (npr. u E:). GJ.c sadrži funkciju

```
/* Funkcija koja izvodi Gauss-Jordanovu eliminaciju */
// Ulazni elementi: ai - sadrzi koeficijente uz nepoznanice = A
// n − dimenzija matrice ai
\lambda // x - slobodni koeficijenti = b
// m − broj rjesenja
gaussj(ai, n, x, m);// Izlazni elementi: ai - inverzna matrica od ulazne
// x − vrijednosti nepoznanica
```
koja Gauss-Jordanovom metodom eliminacije rješava *m* sustava od *n* linearnih jednadžbi s *n* nepoznanica te s istom matricom sustava A,

$$
A \cdot X_i = B_i, \quad i = 1 \cdots m \tag{15}
$$

Definicije dodatnih funkcije (matrix, ivector, nrerror, ...) potrebnih njoj nalaze se u nrutil.h i nrutil.c. Funkcija matrix rezervira mjesto u memoriju za npr. matricu A tipa *r* × *s*

**float** \*\*a ;  $a = matrix(1, r, 1, s);$ 

pa u *a*[*i*][*j*] pohranjujemo element u 1 ≤ *i* ≤ *r* redku i 1 ≤ *j* ≤ *s* stupcu. Veza pokazivaca i polja te primjer rezervacije ˇ memorije dani su u dodatku A.

- 2. Razmislite može li se Gauss-Jordanova metoda iskoristit za proračun inverzne matrice  $A^{-1} = [a i_{ij}]$ . Podsjetnik:  $A \cdot A^{-1} = I.$
- 3. Doradite start\_GJ.c
	- Učitajte broj broj sustava jednadžbi *m* i red matrice sustava *n* iz datoteke jednadzbe.txt (u dodatku B dan je primjer pisanja i čitanja u i iz datoteka).
	- Koristeći matrix kreirajte dvodimenzionalna polja, odnosno matrice a i ai tipa  $n \times n$  te x i b matrice tipa  $n \times m$ .
	- Inicijalizirajte polja a i b s elemntima zapisanim u datoteci jednadzbe.txt.
	- Kopirajte polje a u polje ai te polje b u polje x.
	- Pozovite gasussj.
	- Rješenja i inverznu matricu pohranite u datoteku rjesenja.txt.
- 4. Obavite provjeru rješenja. Definirajte nova potrebna polja koristeci matrix. Ispitajte ´

$$
A \cdot A^{-1} = I \tag{16}
$$

$$
A \cdot X_i = B_i \tag{17}
$$

5. Upišite u datoteku jednadzbeC.txt podatke iz zadatka pod c) na prethodnoj stranici. Pokrenite program. Usporedite dobivena i dana rješenja.

*Opširnije:*

- Odgovori na predavanjima 30.05. i 3.6.
- Dodatna literatura je na moodle-u.

# A Pokazivači

.

```
#include <stdio.h>
#include <stdlib.h>
int main () {
  int niz[5] = \{10, 20, 30, 40, 50\};int *p, *novi;
  int i ;
   11 elementi niza
   for ( i = 0; i < 5; i++ ) {
     print(f("%d, " , niz[i]);}
   printf("\n\n\rangle");
   // ispis pomocu pokazivaca
   p = niz;for ( i = 0; i < 5; i++ ) {
     printf("%d, ", *(p + i));
   }
   print(f("n");
   // ispis pomocu pokazivaca
   p = \&niz [2];
   for ( i = 0; i < 5; i++ ) {
      printf("%d, ", *(p - 2 + i));
   }
   print(f("n");
   // rezervira memoriju za novi niz
   novi = \text{malloc}(3 * \text{sizeof(int)});novi [0] = 11;novi [1] = 22;novi [2] = 33;for (i = 0; i < 3; i++) {
   printf("%d, ", novi[i]);
   }
   print(f("n");
   // brise novi niz iz memorije
  free(novi) ;
   return 0;
}
```
## B Datoteke

.

```
#include <stdio.h>
main() {
 FILE *dat;
  char tekst [125];
 int iw=1, jw=5, ir, jr;
  // otvara - kreira datoteku za pisanje
  dat = fopen("test.txt", "w");
  // upis teksta i brojeva
  fprintf(dat, "2 cijela broja:\ln");
  fprintf(dat, "%d %d", iw, jw);
  // zatvaranje datoteke
  fclose(dat) ;
  // otvara datoteku za citanje
  dat = fopen("test.txt", "r");
  // prelazak u novi red oznacava kraj podatka kojeg cita
  fgets(tekst, 125, (FILE*)dat);// razmak oznacava kraj podatka kojeg cita
  fscanf(dat, "%d %d", &ir, &jr);
  // zatvaranje datoteke
  fclose(dat) ;
  printf("TEST: d = d, d = d\ln", iw, ir, jw, jr);
  return 0;
}
```